# MCA PART II Paper-XIII Topic: Process

Prepared by: Dr. Kiran Pandey (School of Computer Science) Email-id: [kiranpandey.nou@gmail.com](mailto:kiranpandey.nou@gmail.com)

### Chapter 3: Processes

- Process Concept
- Process Scheduling
- Operations on Processes
- Interprocess Communication
- Examples of IPC Systems
- Communication in Client-Server Systems

### Process Concept

- An operating system executes a variety of programs:
	- Batch system **jobs**
	- Time-shared systems **user programs** or **tasks**
- Textbook uses the terms *job* and *process* almost interchangeably
- **Process** a program in execution; process execution must progress in sequential fashion
- Multiple parts
	- The program code, also called **text section**
	- Current activity including **program counter**, processor registers
	- **Stack** containing temporary data
		- Function parameters, return addresses, local variables
	- **Data section** containing global variables
	- **Heap** containing memory dynamically allocated during run time

### Process Concept (Cont.)

- Program is *passive* entity stored on disk (**executable file**), process is *active* 
	- Program becomes process when executable file loaded into memory
- Execution of program started via GUI mouse clicks, command line entry of its name, etc
- One program can be several processes
	- Consider multiple users executing the same program

### Process in Memory

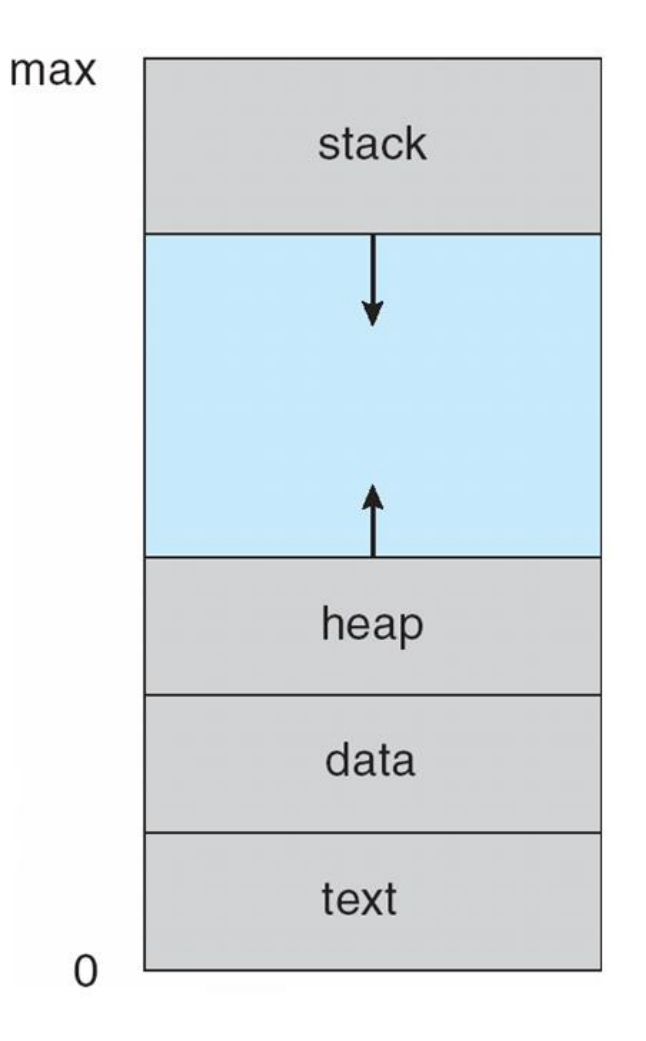

### Process State

- As a process executes, it changes **state**
	- **new**: The process is being created
	- **running**: Instructions are being executed
	- **waiting**: The process is waiting for some event to occur
	- **ready**: The process is waiting to be assigned to a processor
	- **terminated**: The process has finished execution

# Diagram of Process State

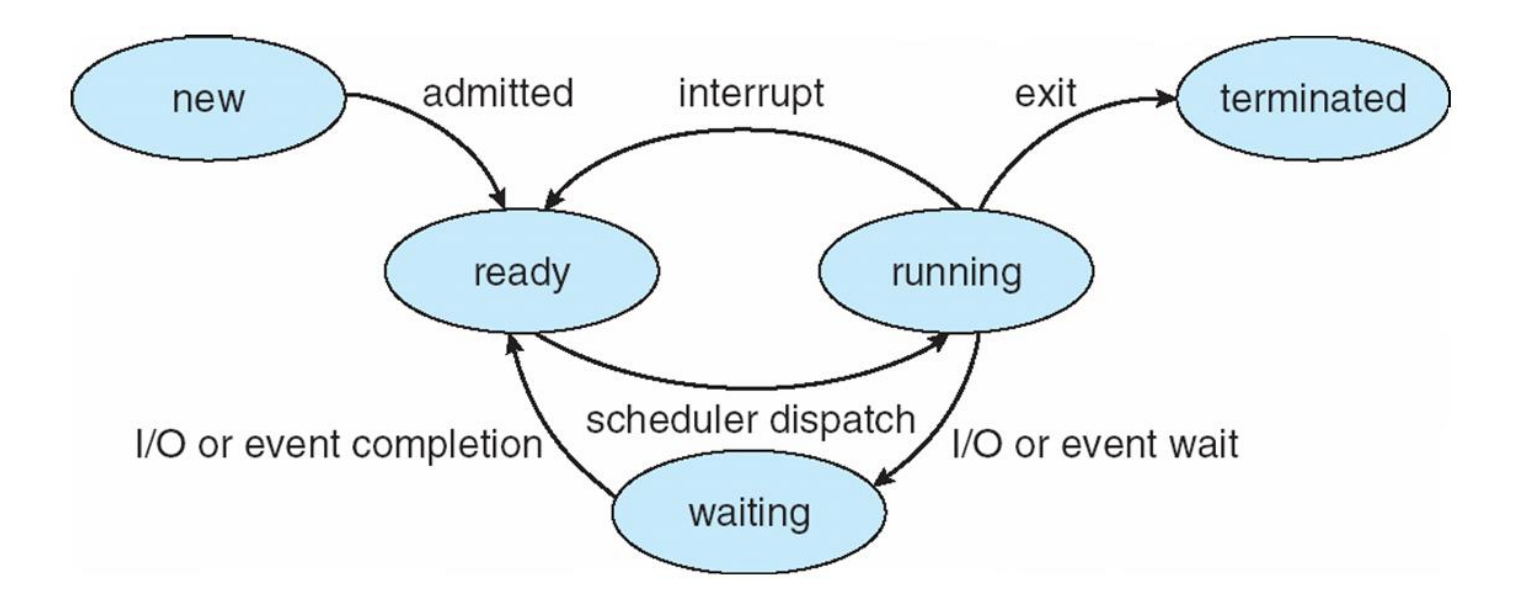

# Process Control Block (PCB)

Information associated with each process

(also called **task control block**)

- $\blacktriangleright$  Process state running, waiting, etc
- $\triangleright$  Program counter location of instruction to next execute
- CPU registers contents of all processcentric registers
- **CPU** scheduling information- priorities, scheduling queue pointers
- Memory-management information memory allocated to the process
- Accounting information CPU used, clock time elapsed since start, time limits
- $\blacktriangleright$ I/O status information I/O devices allocated to process, list of open files

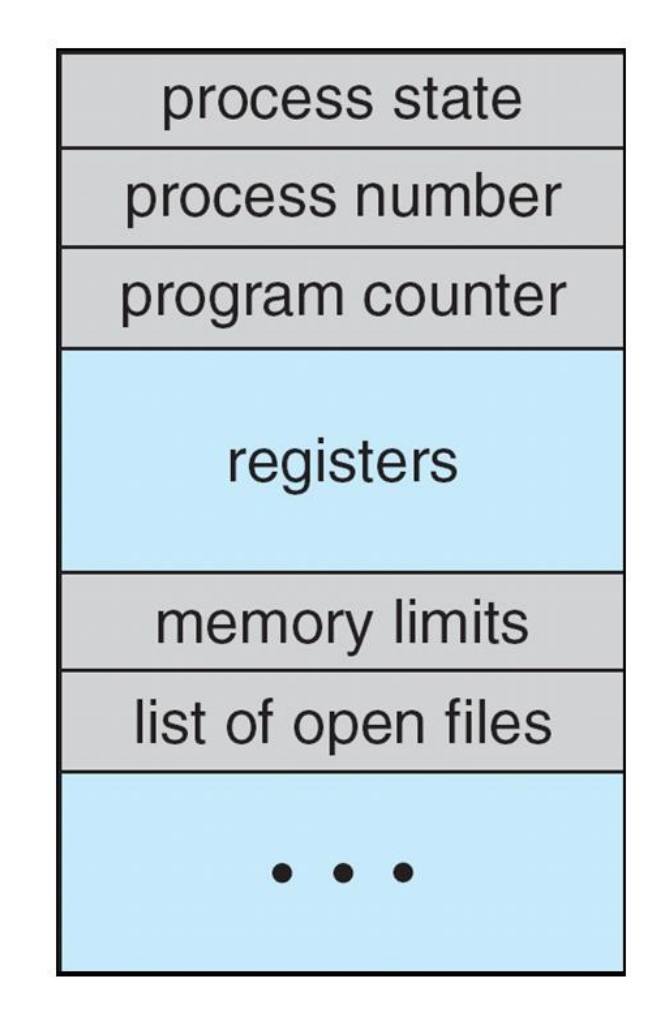

### CPU Switch From Process to Process

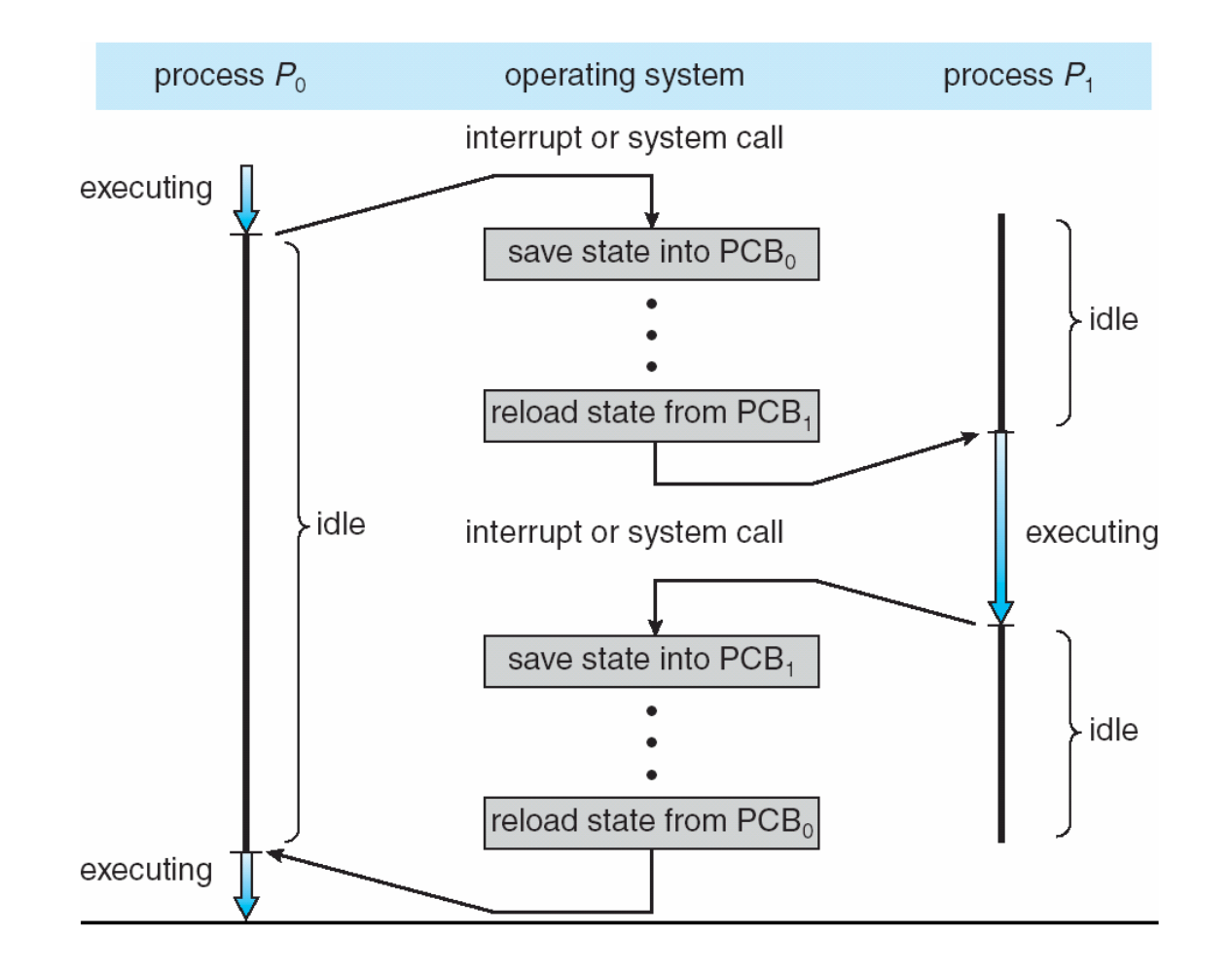

### Threads

- So far, process has a single thread of execution
- Consider having multiple program counters per process
	- Multiple locations can execute at once
		- Multiple threads of control -> **threads**
- Must then have storage for thread details, multiple program counters in PCB
- See next chapter

# Process Scheduling

- Maximize CPU use, quickly switch processes onto CPU for time sharing
- **Process scheduler** selects among available processes for next execution on CPU
- Maintains **scheduling queues** of processes
	- **Job queue**  set of all processes in the system
	- **Ready queue**  set of all processes residing in main memory, ready and waiting to execute
	- **Device queues**  set of processes waiting for an I/O device
	- Processes migrate among the various queues

#### Ready Queue And Various I/O Device Queues

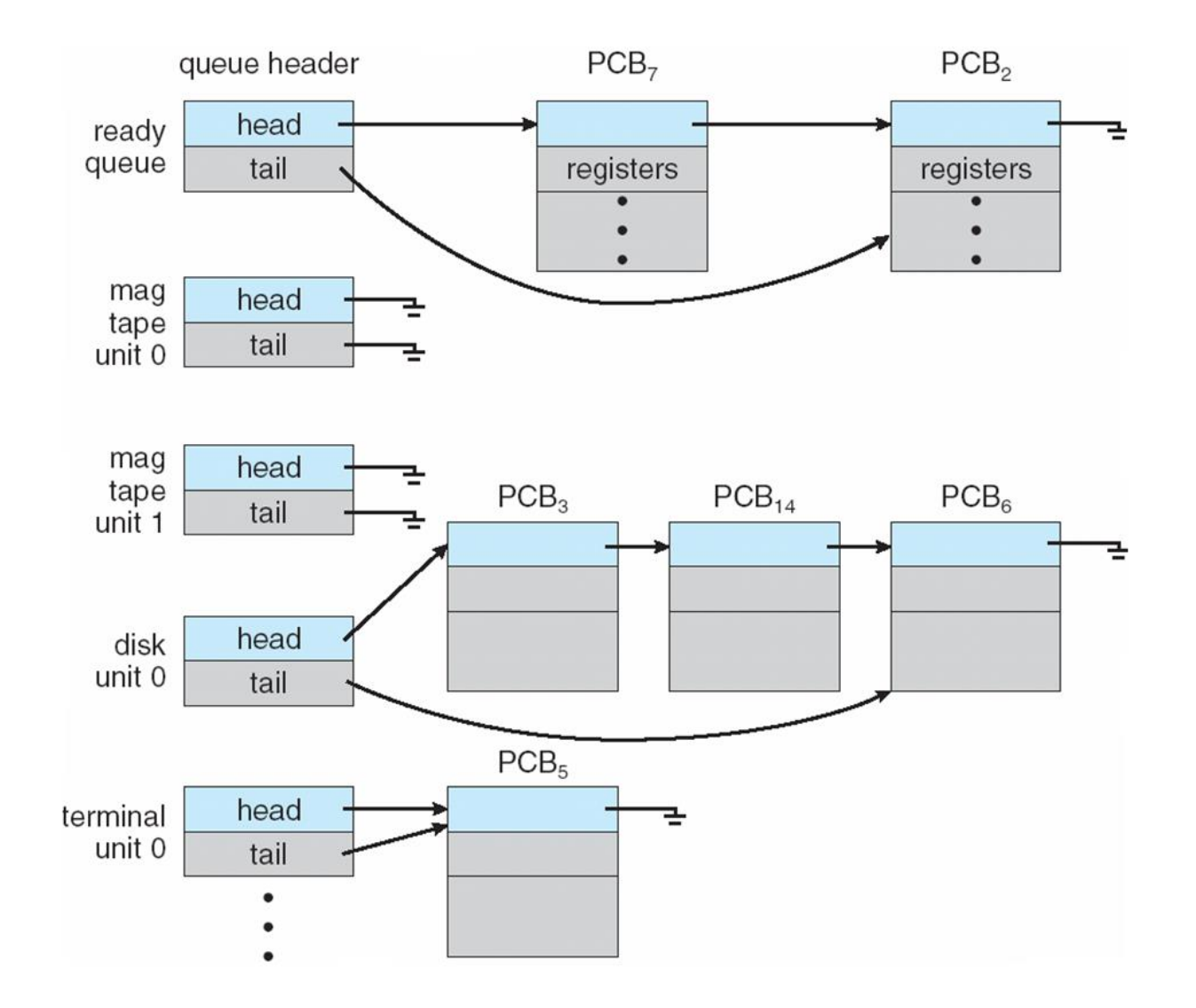

#### Representation of Process Scheduling

**Queueing diagram** represents queues, resources, flows $\Box$ 

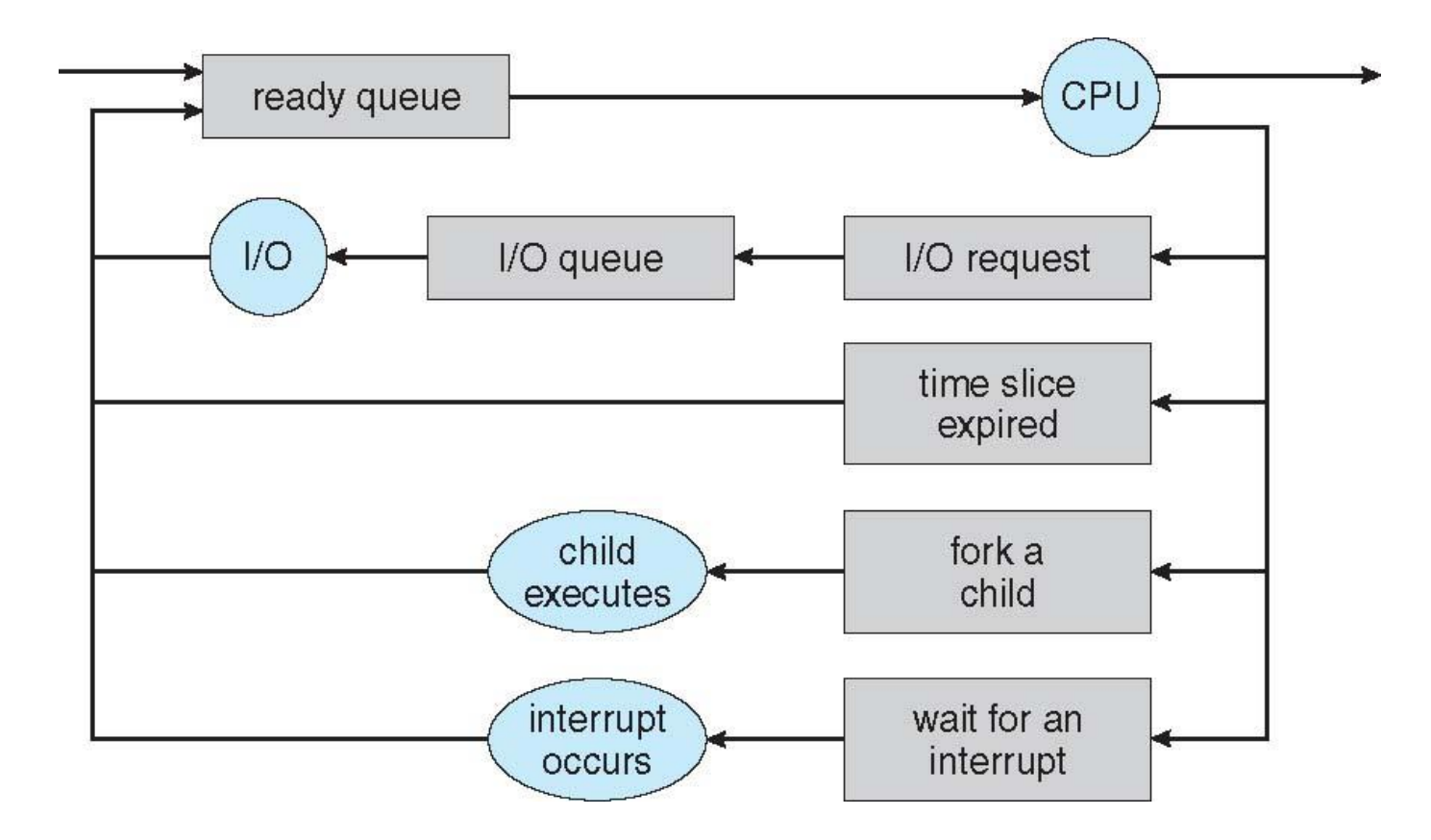

### Schedulers

**Short-term scheduler** (or **CPU scheduler**) – selects which process should be executed next and allocates CPU

- Sometimes the only scheduler in a system
- Short-term scheduler is invoked frequently (milliseconds)  $\Rightarrow$  (must be fast)
- **Long-term scheduler** (or **job scheduler**) selects which processes should be brought into the ready queue
	- **Long-term scheduler is invoked infrequently (seconds, minutes)**  $\Rightarrow$ (may be slow)
	- The long-term scheduler controls the **degree of multiprogramming**

**Processes can be described as either:** 

- **I/O-bound process** spends more time doing I/O than computations, many short CPU bursts
- **CPU-bound process**  spends more time doing computations; few very long CPU bursts
- Long-term scheduler strives for good *process mix*

# Addition of Medium Term Scheduling

- $\Box$ **Medium-term scheduler** can be added if degree of multiple programming needs to decrease
	- Remove process from memory, store on disk, bring back in  $\Box$ from disk to continue execution: **swapping**

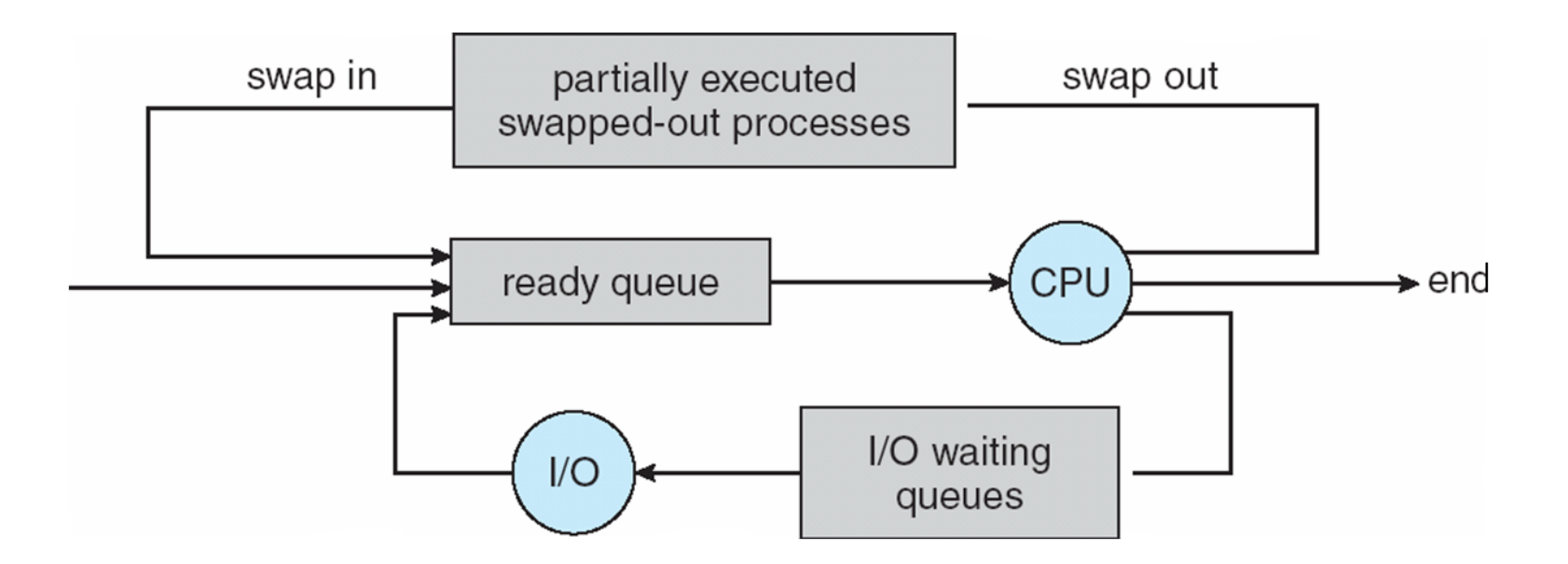

# Multitasking in Mobile Systems

- Some mobile systems (e.g., early version of iOS) allow only one process to run, others suspended
- Due to screen real estate, user interface limits iOS provides for a
	- Single **foreground** process- controlled via user interface
	- Multiple **background** processes– in memory, running, but not on the display, and with limits
	- Limits include single, short task, receiving notification of events, specific long-running tasks like audio playback
- Android runs foreground and background, with fewer limits
	- Background process uses a **service** to perform tasks
	- Service can keep running even if background process is suspended
	- Service has no user interface, small memory use

### Context Switch

- When CPU switches to another process, the system must **save the state** of the old process and load the **saved state** for the new process via a **context switch**
- **Context** of a process represented in the PCB
- Context-switch time is overhead; the system does no useful work while switching
	- The more complex the OS and the PCB  $\rightarrow$  the longer the context switch
- Time dependent on hardware support
	- Some hardware provides multiple sets of registers per CPU  $\rightarrow$ multiple contexts loaded at once

# Operations on Processes

- System must provide mechanisms for:
	- process creation,
	- process termination,
	- and so on as detailed next

### Process Creation

- **Parent** process create **children** processes, which, in turn create other processes, forming a **tree** of processes
- Generally, process identified and managed via a **process identifier** (**pid**)
- Resource sharing options
	- Parent and children share all resources
	- Children share subset of parent's resources
	- Parent and child share no resources
- Execution options
	- Parent and children execute concurrently
	- Parent waits until children terminate

### A Tree of Processes in Linux

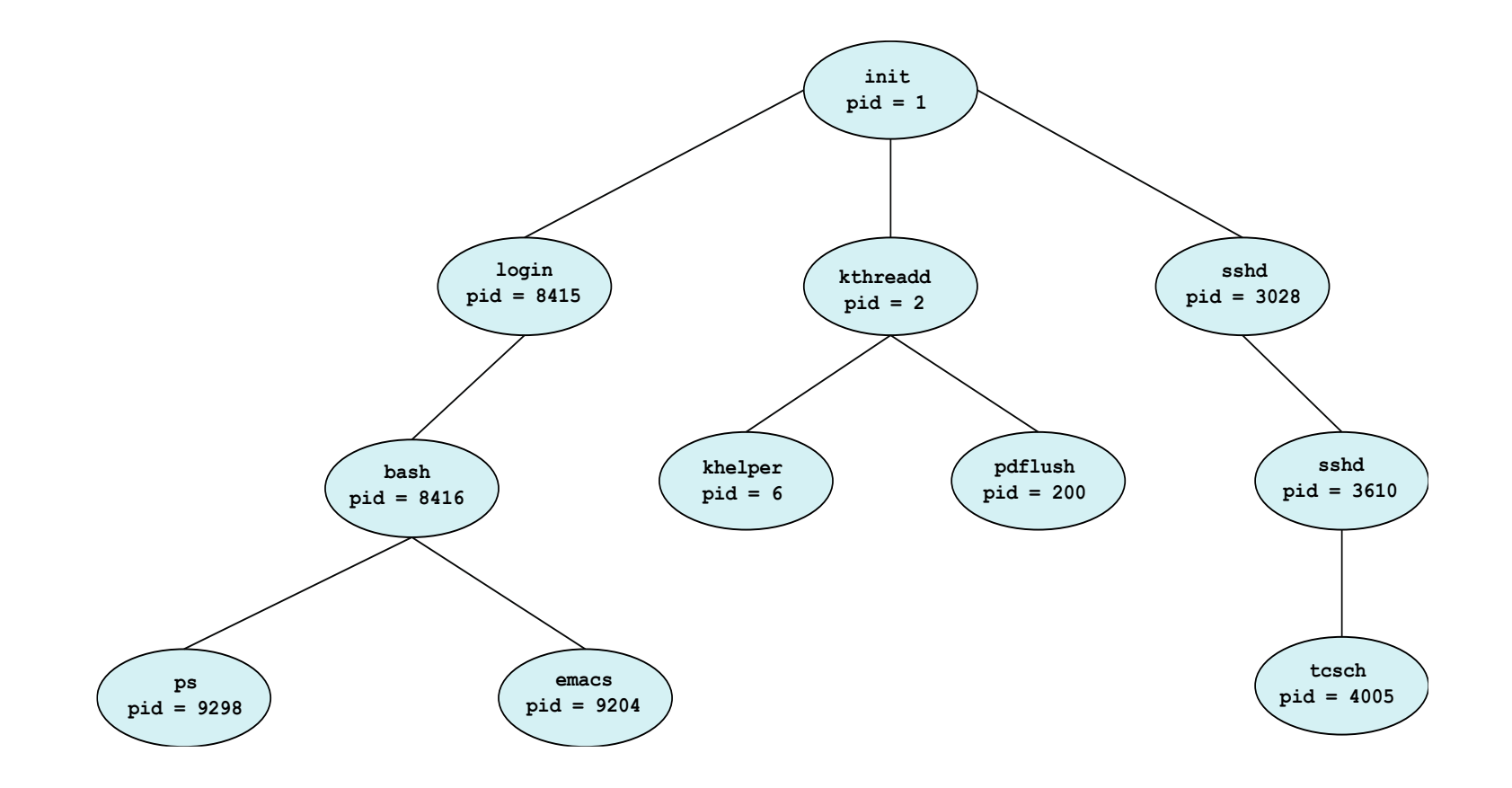

### Process Creation (Cont.)

- Address space
	- Child duplicate of parent
	- Child has a program loaded into it
- UNIX examples
	- **fork()** system call creates new process
	- **exec()** system call used after a **fork()** to replace the process' memory space with a new program

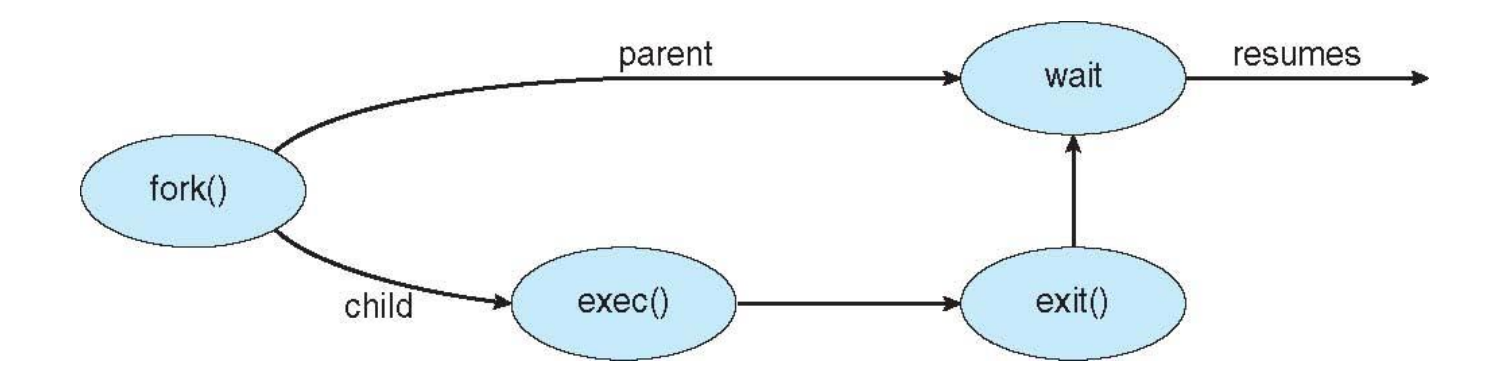

# Process Termination

- Process executes last statement and then asks the operating system to delete it using the **exit()** system call.
	- Returns status data from child to parent (via **wait()**)
	- Process' resources are deallocated by operating system
- Parent may terminate the execution of children processes using the **abort()** system call. Some reasons for doing so:
	- Child has exceeded allocated resources
	- Task assigned to child is no longer required
	- The parent is exiting and the operating systems does not allow a child to continue if its parent terminates

# Process Termination

Some operating systems do not allow child to exists if its parent has terminated. If a process terminates, then all its children must also be terminated.

**Cascading termination.** All children, grandchildren, etc. are terminated.

 $\blacktriangleright$  The termination is initiated by the operating system.

The parent process may wait for termination of a child process by using the **wait()**system call**.** The call returns status information and the pid of the terminated process

```
pid = wait(&status);
```
If no parent waiting (did not invoke **wait ()** process is a **zombie**

If parent terminated without invoking **wait**, process is an **orphan**

Multiprocess Architecture – Chrome Browser

- Many web browsers ran as single process (some still do)
	- If one web site causes trouble, entire browser can hang or crash
- Google Chrome Browser is multiprocess with 3 different types of processes:
	- **Browser** process manages user interface, disk and network I/O
	- **Renderer** process renders web pages, deals with HTML, Javascript. A new renderer created for each website opened
		- Runs in **sandbox** restricting disk and network I/O, minimizing effect of security exploits
	- **Plug-in** process for each type of plug-in

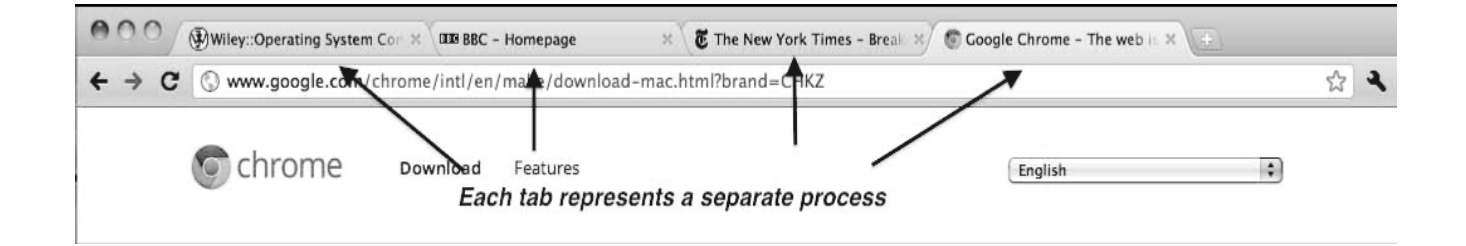